$,$  tushu007.com

<<Ruby on Rails>>>>

<<Ruby on Rails>>>

- 13 ISBN 9787302160502
- 10 ISBN 7302160503

出版时间:2007-9

页数:347

字数:548000

PDF

http://www.tushu007.com

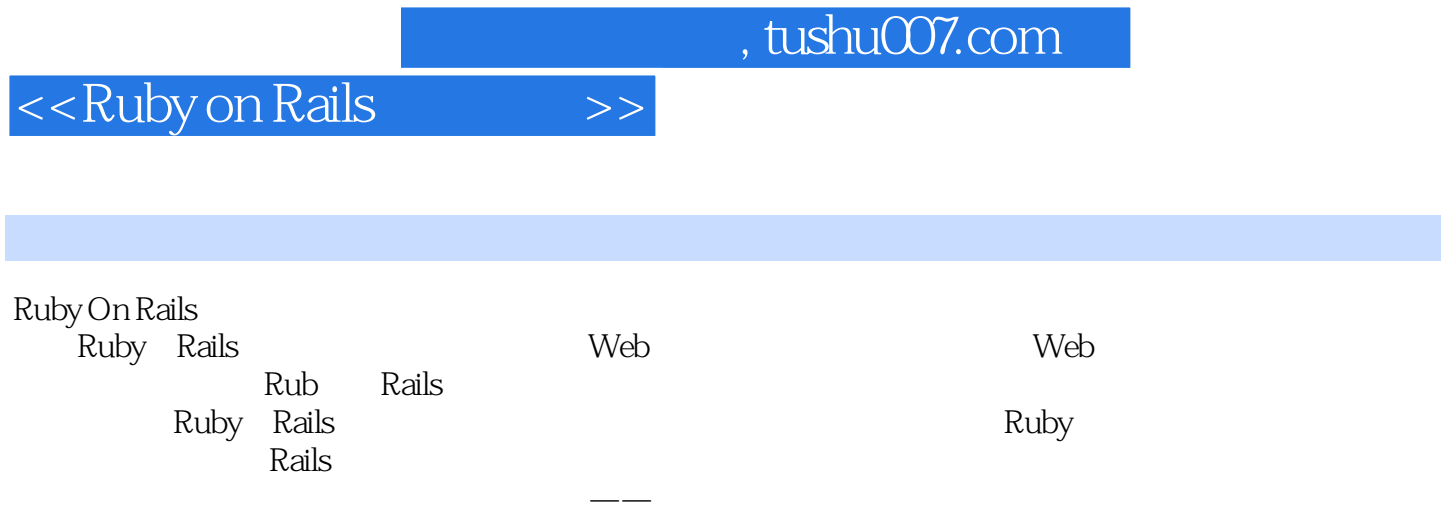

## $,$  tushu007.com

## <<Ruby on Rails>>>>>>

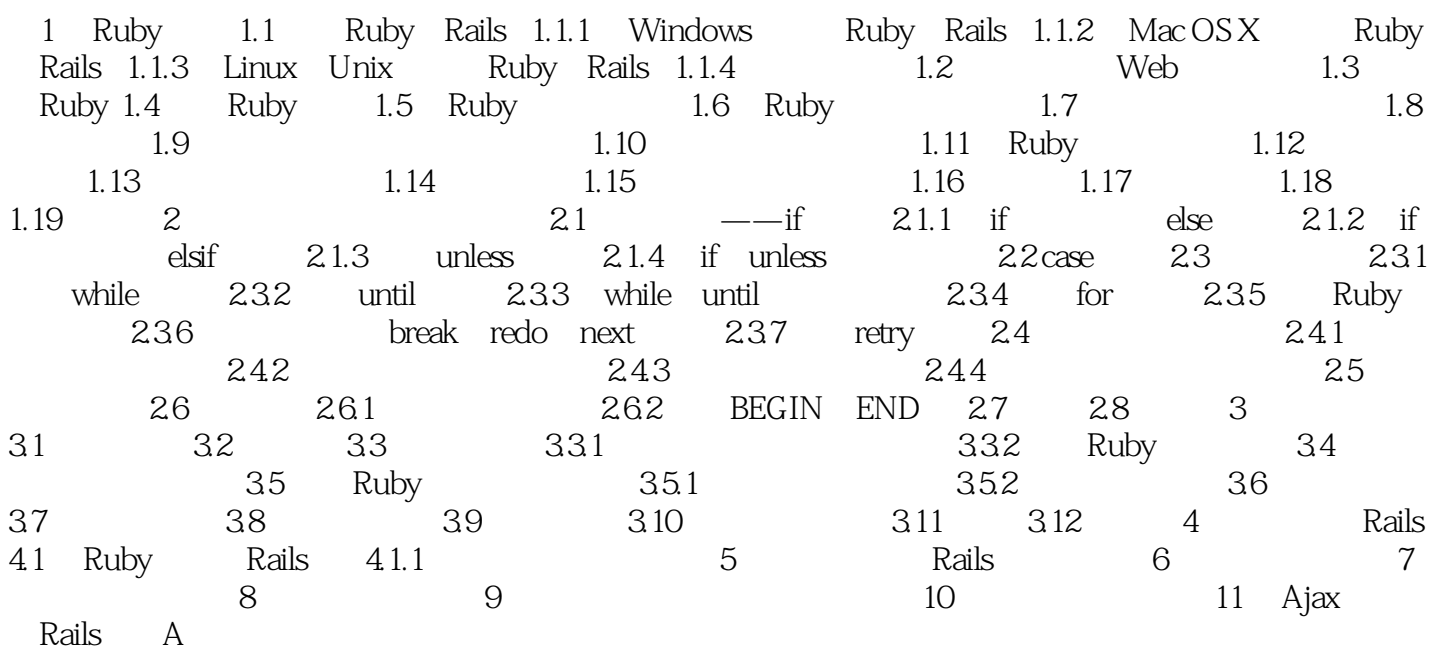

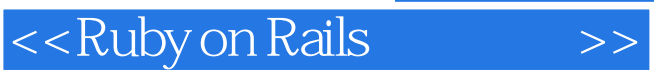

本站所提供下载的PDF图书仅提供预览和简介,请支持正版图书。

更多资源请访问:http://www.tushu007.com